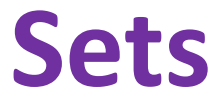

Rob Thompson UW CSE 160 Winter 2021

## **Sets**

- Mathematical set: a collection of values, without duplicates or order
- Order does not matter  $\{1, 2, 3\} = \{3, 2, 1\}$
- No duplicates

 $\{3, 1, 4, 1, 5\} = \{5, 4, 3, 1\}$ 

- For every data structure, ask:
	- How to create
	- How to query (look up) and perform other operations
		- (Can result in a new set, or in some other datatype)
	- How to modify

Answer: <http://docs.python.org/3/library/stdtypes.html#set>

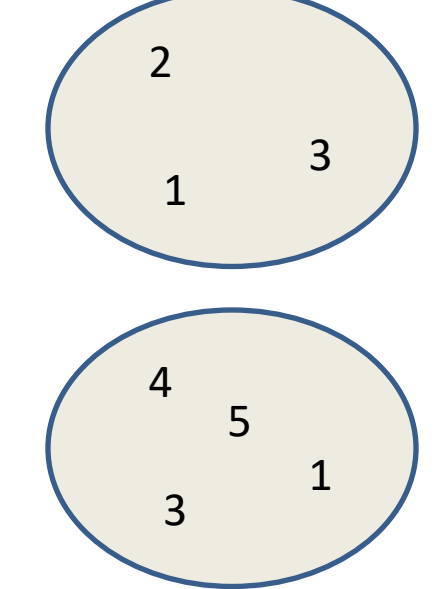

## **Two ways to create a set**

1. Direct mathematical syntax:

**odd = {1, 3, 5} prime = {2, 3, 5}**

Note: Cannot use "**{}**" to express empty set: it means something else  $\odot$ . Use **set ()** instead.

2. Construct from a **list:** (also from a tuple or string)

**odd = set([1, 3, 5])**

**prime = set([2, 3, 5])**

**empty = set([]) # or set()**

## **Set operations**

$$
odd = \{1, 3, 5\}
$$
  
prime =  $\{2, 3, 5\}$ 

**…**

 $m$ embership  $\in$  Python:  $\texttt{in}$  **4** in prime  $\Rightarrow$  False  $\text{union} \cup \text{Python:} \quad \text{odd} \quad \text{prime} \Rightarrow \{1, 2, 3, 5\}$ intersection  $\cap$  Python: & **odd & prime**  $\Rightarrow$  {3, 5} • difference \ or - Python:  $-$  **odd - prime**  $\Rightarrow$  {1}

> Think in terms of **set operations**, *not* in terms of iteration and element operations

– Shorter, clearer, less error-prone, faster

Although we can do iteration over sets:

**# iterates over items in** *arbitrary* **order for item in myset:**

But we *cannot* index into a set to access a specific element. <sup>4</sup>

#### **Practice with sets**

- **z = {5, 6, 7, 8}**
- **y = {1, 2, 3, 1, 5}**
- **k = z & y**
- **j = z | y**
- $m = y z$
- $n = z y$

## **Modifying a set**

- **Add** one element to a set: **myset.add(newelt) myset = myset | {newelt}**
- **Remove** one element from a set: **myset.remove(elt)** # elt must be in **myset** or raises error **myset.discard(elt)** # never errors **myset = myset - {elt}** What would this do? **myset = myset – elt**
- Remove and return an arbitrary element from a set: **myset.pop()**

#### $\overline{\text{Note: } \text{add, remove}}$  and  $\overline{\text{discand}}$  all return  $\textbf{None}$

#### **Practice with sets**

- **z = {5, 6, 7, 8}**
- **y = {1, 2, 3, 1, 5}**
- **p = z**
- **q = set(z) # Makes a copy of set z**
- **z.add(9)**
- **q = q | {35}**
- **z.discard(7)**
- **q = q – {6, 1, 8}**

# **Aside: List vs. set operations (1)**

Find the common elements **in both** list1 and list2:

**out1 = [] for elem in list2: if elem in list1: out1.append(elem)**

Find the common elements **in both** set1 and set2: **set1 & set2**

-----------------------------------------------------------------------

Much shorter, clearer, easier to write with sets!

# **Aside: List vs. set operations(2)**

Find elements in **either** list1 or list2 (**or both**) (without duplicates):

**out2 = list(list1) # make a copy for elem in list2: if elem not in list1: # don't append elements already in out2 out2.append(elem)**

#### Another way:

**out2 = list1 + list2 # if an item is in BOTH lists, it will appear TWICE! for elem in out1: # out1 = common elements in both lists out2.remove(elem) # Remove common elements, leaving just a single copy**

-----------------------------------------------------------------------

Find the elements in **either** set1 or set2 (**or both**): **set1 | set2**

# **Aside: List vs. set operations(3)**

#### Find the elements in **either list but not in both**:

```
out3 = []
out2 = list1 + list2 # if an item is in BOTH lists, it will appear TWICE!
for elem in out2:
    if elem not in list1 or elem not in list2:
        out3.append(elem)
```
----------------------------------------------------------------

Find the elements in **either set but not in both**:

**set1 – set2 | set2 – set1**

**set1 ^ set2**

## **Not every value may be placed in a set**

- Set *elements* must be **immutable** values – int, float, bool, string, *tuple* – *not*: list, set, dictionary
- The set itself is **mutable** (e.g. we can add and remove elements)

• **Aside:** *frozenset* must contain immutable values and is itself immutable (cannot add and remove elements)

## **Why not?**

- Goal: only set operations change the set
	- $-$  after "myset.add(x)", x in myset  $\Rightarrow$  True
	- **y in myset** always evaluates to the same value Both conditions should hold until **myset** itself is changed
- Mutable elements can violate these goals

```
list1 = ["a", "b"]
list2 = list1
list3 = ["a", "b"]
myset = { list1 } \rightleftharpoons Hypothetical; actually illegal in Python!
list1 in myset \Rightarrow True
list3 in myset \Rightarrow True
list2.append("c")  not modifying myset "directly"
list1 in myset  ??? modifying myset "indirectly" would 
lead to different results
list3 in myset \Rightarrow ???
```